скачать автокад без лицензии [UPDATED]

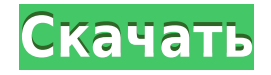

Я могу щелкнуть правой кнопкой мыши и выбрать «Редактировать описание» в контекстном меню. Таким образом, я могу добавить описание для каждого объекта рисования в шаблоне. Давайте проверим, сработал ли ключ описания. Программное обеспечение работает гораздо медленнее, чем AutoCAD, но с данными можно гораздо проще манипулировать для создания или преобразования стиля рисования. Просто создайте рисунок точки, дуги или линии из набора точек в файле DXF, и линии будут созданы в текущем стиле рисования. После этого вы можете преобразовать стиль рисования в другой стиль. Если вы знаете, что формат файла является подмножеством формата AutoCAD DXF, то вполне вероятно, что существует программное обеспечение AutoCAD, которое может открывать файл и манипулировать им. В этом курсе представлены основные концепции AutoCAD для черчения и моделирования. Фундаментальные знания и навыки вводятся через лекции и практические занятия, а затем применяются в проектах. Курс включает в себя изучение важных команд AutoCAD с примерами файлов и экспериментирование с функцией редактирования. Курс подчеркивает важность глубокого понимания основ AutoCAD, прежде чем пытаться использовать расширенные функции AutoCAD. Студентам назначается проект для выполнения в конце курса в дополнение к выпускному экзамену. Студенты готовы применять принципы, представленные в курсе, для выполнения типичных заданий по составлению чертежей (таких как вспомогательные и подготовительные чертежи) и проектов (таких как чертежи ремонтных работ). Кроме того, студенты лучше знакомятся с работой с листовым металлом. Учащиеся узнают, подходит ли им работа чертежника или инженера. (4 лабораторных часа) SUNY GEN ED -n/a; NCC GEN ED -n/a Предлагается: Лето; Падать; Весна Я создал шаблон. В результате копируется только исходный чертеж, а не шаблон.Поэтому, если я попытаюсь добавить ключ описания для шаблона, это не сработает, потому что его нет в шаблоне. Мне нужно вернуться к исходному рисунку и добавить к нему описание.

## **Autodesk AutoCAD Кейген Windows X64 2023**

Стоит отметить, что наш лучший выбор, FreeCAD, имеет закрытый исходный код. При работе с FreeCAD вы должны следовать его стилю написания кода. Вы должны писать весь свой собственный код так же, как его пишут разработчики FreeCAD. Это не тот случай, когда вы можете открыть любой фрагмент кода FreeCAD и легко скопировать и вставить его в свой собственный. В результате, если вы хотите узнать больше о программировании в FreeCAD, вы можете начать здесь или просмотреть документацию. Cadlinks предоставляет доступ к бесплатным пробным версиям и неограниченным подпискам на FreeCAD, который является некоммерческим продуктом. Однако пробные версии ограничены, бесплатная версия ограничена тремя проектами, и у них нет альтернатив для OSX. Блоки CAD просты в использовании, перетащите блок на доску проектирования или щелкните правой кнопкой мыши и выберите пункт меню. Несколько параметров настройки импорта и экспорта позволяют импортировать и экспортировать во все типы файлов других форматов. Это правильно. Хотя эти два программного обеспечения похожи, они имеют очень разные уровни сложности. У них также нет аналогичной ценовой категории. Все три обычно считаются продуктами среднего уровня, поскольку все они являются «закрытыми» или проприетарными программами, которые не позволяют значительно использовать другое программное обеспечение. Этот инструмент является частью набора программного обеспечения САПР, предназначенного для того, чтобы помочь студентам и профессионалам визуализировать свои проекты в 3D. Это также эффективный и простой способ записать свои идеи с помощью

виртуального прототипирования. Одна из основных функций называется Бумажное пространство. Эта функция позволяет вам рисовать в «бумажном пространстве» ручкой поверх ваших рисунков и, по сути, действует как слои, где вы можете проверить концепции, чтобы увидеть, нуждаются ли они в уточнении. Неспособность Microstation делиться своими файлами с другим программным обеспечением - ее единственный недостаток. Кроме того, поскольку это программное обеспечение с закрытым исходным кодом, вы, возможно, не сможете воспользоваться всеми его функциями, но есть множество инструментов, которые вы можете изучить в его онлайн-руководствах. Еще одним недостатком этого программного обеспечения является то, что его немного сложно загрузить, в основном потому, что для извлечения нужных частей требуется отдельная загрузка. Если вы решите не покупать подписку, вам придется купить полную версию за 1500 долларов, что немного дороговато. 1328bc6316

## Скачать Autodesk AutoCAD Лицензионный ключ Windows 10-11 { { ????? }} 2022

Вы можете получить максимальную отдачу от своего учебного опыта, учитывая следующие критерии:

- Продолжайте спрашивать «что дальше».
- Узнайте о новых инструментах.
- Инвестируйте в хорошее программное обеспечение САПР (Invisalese, VectorWorks и т. д.).

Этому очень легко научиться, вам просто нужно начать делать свои собственные вещи, пока вы не освоите их. Тогда вы сможете увидеть картинку, картинку, что вам следует делать и чего не следует делать, вы сможете легко научиться. Это отдельное приложение для Windows с простым интерфейсом и интуитивно понятным дизайном. Он работает на Windows, Mac OS и Linux. Вы также можете использовать Autodesk® AutoCAD LT, который является бесплатной альтернативой оригинальному программному обеспечению AutoCAD®. Другой отличной альтернативой Autodesk AutoCAD является AutoCAD R&U, который используется для крупномасштабных строительных проектов. Программное обеспечение Autodesk AutoCAD имеет хорошую систему оценки для Autodesk Structural Analysis и AutoCAD — это мощная программа для черчения, которая используется для 2D и 3D черчения. Если вы графический дизайнер, специализирующийся на создании 3D-дизайна, вам понравится это программное обеспечение, особенно если вы прирожденный дизайнер. Если вы ранее использовали программное обеспечение, такое как CorelDraw, AutoCAD будет вам знаком. Если вы знакомы co SketchUp, начать работу с AutoCAD будет очень просто. Как следует из названия, AutoCAD полностью цифровой, даже для технического черчения. Он используется для работы с цифровыми чертежами вместо традиционной бумаги и карандашей. AutoCAD позволяет быстро, эффективно и точно создавать технические и архитектурные проекты. Это быстрее и належнее, чем почти любой другой пакет технического чертежа на рынке. Вот почему AutoCAD становится все более популярным инструментом среди инженеров и архитекторов.

скачать кейген для автокад 2015 скачать рамка а2 автокад рамка а2 скачать автокад как скачать пиратку автокад скачать чертеж для автокада скачать чертеж в автокад скачать чертеж детали автокад скачать активированный автокад как можно скачать автокад бесплатно как скачать и установить автокад бесплатно

Существует ряд доступных советов и приемов, упрощающих использование AutoCAD. Чтобы оставить свой след в мире дизайна, достаточно иметь хорошую базу знаний. Некоторые из вещей, которые вы, возможно, захотите рассмотреть, включают высокоскоростной принтер, программное обеспечение САПР с предустановленными шаблонами, Adobe Acrobat и бесплатный доступ к AutoCAD. Используйте эти вещи, чтобы помочь вам при запуске, и следите за любыми скрытыми затратами – они поставляются со многими другими продуктами и уменьшат ваш бюджет. После того, как вы познакомитесь с этим программным обеспечением для рисования и разовьете свои базовые навыки, в Интернете появятся тысячи проектов AutoCAD. Это будет хорошим способом проверить свои навыки и продемонстрировать свои способности в качестве составителя. Такие программы, как Autodesk Fusion 360 и Mixamo,

отлично подходят для демонстрации ваших навыков и таланта потенциальным работодателям. Существует также ряд сообществ и форумов, которые могут помочь вам, если вы столкнулись со сложными проблемами проектирования. Курс был бы очевидным способом получить знания и навыки, необходимые для эффективного проектирования. Существует целый ряд доступных онлайн-курсов, направленных на то, чтобы вы быстро освоились. Более продвинутые курсы хороши, если вы хотите развивать свои способности, а также оставаться применимыми в отрасли. Вы также можете пройти специальный курс обучения AutoCAD в ближайшем к вам месте. Это может быть лучшим вариантом, если вы ищете более углубленный курс. Курс также является отличным способом общения, поэтому, если вы ищете работу в САПР, вы можете продемонстрировать свои навыки. AutoCAD — действительно замечательная программа для множества различных приложений. Сложно ли учиться? Точно нет. Если вы уже знаете, как использовать программу Windows и знакомы с программированием, AutoCAD совсем не сложен. Вы можете начать с нуля, если не знаете, с чего начать.Если вы узнаете о программе достаточно, чтобы увидеть, что доступно, вы будете приятно удивлены тем, что включено в программное обеспечение.

Я бы посоветовал просто взять и начать использовать. Если у вас есть небольшой проект, сделайте именно это. Запишите команды, которые вам нужно выучить, что вы выучили, а что не понимаете. Затем просмотрите этот список через день или около того. Затем повторите. Со временем вы довольно хорошо это поймете и сможете выяснить, какие команды вам нужно использовать, а какие нет. Большинство людей, которые скептически относятся к изучению AutoCAD, часто думают, что проектирование — это слишком сложно и сложно. Тем не менее, вы изучаете его без каких-либо проблем, если у вас была начальная подготовка. Вам не нужно бояться этого. Вы не единственный, кто скептически относится к его изучению. Есть много экспертов по AutoCAD, которые начинают учиться и успешно его используют. Это отличная программа для изучения AutoCAD. Большинству студентов университетов и колледжей потребуется использовать эту программу. Что отличает его от других, так это сжатая форма текста, которую он использует, то, как шаг за шагом он показывает вам, как выполнить задачу, и то, как он предлагает решения проблем, которые выходят за рамки простого запоминания текста. Это поможет вам быстро освоить основы, а затем вводить новые концепции по мере продвижения. Улучшите свое концептуальное понимание как можно быстрее. Ваш успех в обучении будет тем быстрее, чем больше вы подходите к этому как к проблеме обучения. Многоосное выравнивание линейных сегментов, полилиний и окружностей совершенно не интуитивно понятно. Проще всего понять и создать сложный круг, перетащив прямоугольник с размерами, которые перекрывают меньший прямоугольный объект (см. рисунок). Когда вы сможете связать создание нелинейных форм с этой идеей, вы готовы научиться создавать нелинейные объекты в AutoCAD. Ниже я предоставил практическое пошаговое руководство по установке и использованию AutoCAD.В этом руководстве рассматриваются различные темы, включая загрузку и установку AutoCAD, создание и сохранение чертежа, вставку чертежей AutoCAD в текстовый документ и настройку AutoCAD в соответствии с вашими конкретными потребностями.

[https://techplanet.today/post/descarga-gratis-autocad-201-torrent-completo-del-numero-de-serie-con](https://techplanet.today/post/descarga-gratis-autocad-201-torrent-completo-del-numero-de-serie-con-keygen-for-pc-x64-2022)[keygen-for-pc-x64-2022](https://techplanet.today/post/descarga-gratis-autocad-201-torrent-completo-del-numero-de-serie-con-keygen-for-pc-x64-2022) <https://techplanet.today/post/descargar-autocad-231-clave-de-producto-x64-2022> <https://techplanet.today/post/autocad-231-incluye-clave-de-producto-3264bit-2023-espanol> [https://techplanet.today/post/descargar-autodesk-autocad-torrent-completo-del-numero-de-serie-win](https://techplanet.today/post/descargar-autodesk-autocad-torrent-completo-del-numero-de-serie-win-mac-caliente-2023)[mac-caliente-2023](https://techplanet.today/post/descargar-autodesk-autocad-torrent-completo-del-numero-de-serie-win-mac-caliente-2023)

В данном случае вопрос в том, как научиться AutoCAD. Есть так много программ САПР, доступных бесплатно. Легко найти идеальный для вас. Так же, как ответ в том, как изучить AutoCAD. Теперь я хотел бы помочь вам ответить на вопрос «Насколько сложно изучать AutoCAD». Итак, я представлю программу с ее тремя основными компонентами, а также инструментами, которые она предоставляет. Это три части: командная строка, FrontEnd и проводник Windows. Это не сложная программа, вам просто нужно потратить некоторое время на то, чтобы научиться ею пользоваться. Я начинал как новичок и прошел основы программы за пару дней. Любой может это сделать. Что важно, так это целеустремленность и терпение. Вы должны быть готовы приложить усилия. САПР используется для механического проектирования, и без опыта работы в САПР сложно освоить. Чтобы начать работу с САПР, целесообразно зарегистрироваться в местной компании, которая может предоставить вам обучение и возможность работать над реальными проектами AutoCAD. Опытный инструктор научит вас основам и поможет разобраться в AutoCAD. После этого вы сможете применить свои новые навыки и научиться пользоваться инструментами и методами AutoCAD. FrontEnd также называют графическим пользовательским интерфейсом или GUI. Это отличное место для практики. Многие студенты совершают ошибку, не используя интерфейс. Вы также можете обнаружить некоторые ярлыки, которые позволяют вам легко управлять программным обеспечением. Интерфейс также может быть очень запутанным для новичков. Его экран может быть очень переполнен, и может быть трудно понять, что делает команда. Здесь вы работаете с текстом и изображениями. Научиться пользоваться компьютером может быть сложно, особенно если вы новичок. AutoCAD немного отличается от других, потому что он является графическим и использует систему координат X, Y, 3D и размерную (XD). Эти функции также отличают AutoCAD от других программ САПР.Если у вас есть AutoCAD, вы знакомы с тем, как вводить размеры в программу, как перемещать чертеж и создавать оси. Другими словами, вы должны научиться создавать что-то новое. Интерфейс AutoCAD немного отличается от других программ. Вам нужно будет научиться пользоваться новым интерфейсом и не бояться его использовать.

<https://dreamlandit.com/wp-content/uploads/2022/12/AutoCAD-Hack-x3264-2022.pdf> [https://dottoriitaliani.it/ultime-notizie/benessere/autocad-2019-23-0-взломан-win-mac-последний-вы](https://dottoriitaliani.it/ultime-notizie/benessere/autocad-2019-23-0-взломан-win-mac-последний-выпуск-2023/) [пуск-2023/](https://dottoriitaliani.it/ultime-notizie/benessere/autocad-2019-23-0-взломан-win-mac-последний-выпуск-2023/)

<https://cityrealtyfinder.com/2022/12/16/автокад-скачать-бесплатно-с-ключом-на/>

<https://www.immobiliarelamaison.eu/wp-content/uploads/2022/12/AutoCAD-2023.pdf>

<https://citywharf.cn/скачать-автокад-бесплатно-без-лиценз/>

<https://www.place-corner.com/скачать-геологические-штриховки-для-auto/>

<https://indiebonusstage.com/autodesk-autocad-включая-ключ-продукта-полный-ключ/> <http://slovenija-lepa.si/wp-content/uploads/2022/12/durahar.pdf>

<https://impic.ie/autocad-2018-22-0-взломан-for-mac-and-windows-x64-последний-2023/>

[https://sprachennetz.org/advert/%d1%81%d0%ba%d0%b0%d1%87%d0%b0%d1%82%d1%8c-autoca](https://sprachennetz.org/advert/%d1%81%d0%ba%d0%b0%d1%87%d0%b0%d1%82%d1%8c-autocad-%d0%bd%d0%b0-mac-%d0%b1%d0%b5%d1%81%d0%bf%d0%bb%d0%b0%d1%82%d0%bd%d0%be-portable/) [d-%d0%bd%d0%b0-mac-](https://sprachennetz.org/advert/%d1%81%d0%ba%d0%b0%d1%87%d0%b0%d1%82%d1%8c-autocad-%d0%bd%d0%b0-mac-%d0%b1%d0%b5%d1%81%d0%bf%d0%bb%d0%b0%d1%82%d0%bd%d0%be-portable/)

[%d0%b1%d0%b5%d1%81%d0%bf%d0%bb%d0%b0%d1%82%d0%bd%d0%be-portable/](https://sprachennetz.org/advert/%d1%81%d0%ba%d0%b0%d1%87%d0%b0%d1%82%d1%8c-autocad-%d0%bd%d0%b0-mac-%d0%b1%d0%b5%d1%81%d0%bf%d0%bb%d0%b0%d1%82%d0%bd%d0%be-portable/) <https://thesecretmemoir.com/мебель-для-автокада-скачать-top/>

<https://cambodiaonlinemarket.com/autodesk-autocad-скачать-бесплатно-с-лицензионным-2/> [https://www.kiochi.com/%product\\_category%/скачать-autocad-2020-бесплатно-на-русском-fixed](https://www.kiochi.com/%product_category%/скачать-autocad-2020-бесплатно-на-русском-fixed) <http://insenergias.org/?p=127637>

<https://startupsdb.com/wp-content/uploads/2022/12/hekelec.pdf> [https://zymlink.com/advert/%d1%81%d0%ba%d0%b0%d1%87%d0%b0%d1%82%d1%8c-autodesk-au](https://zymlink.com/advert/%d1%81%d0%ba%d0%b0%d1%87%d0%b0%d1%82%d1%8c-autodesk-autocad-%d0%bb%d0%b8%d1%86%d0%b5%d0%bd%d0%b7%d0%b8%d0%be%d0%bd%d0%bd%d1%8b%d0%b9-%d0%ba%d0%bb%d1%8e%d1%87-2022/) [tocad-](https://zymlink.com/advert/%d1%81%d0%ba%d0%b0%d1%87%d0%b0%d1%82%d1%8c-autodesk-autocad-%d0%bb%d0%b8%d1%86%d0%b5%d0%bd%d0%b7%d0%b8%d0%be%d0%bd%d0%bd%d1%8b%d0%b9-%d0%ba%d0%bb%d1%8e%d1%87-2022/)

[%d0%bb%d0%b8%d1%86%d0%b5%d0%bd%d0%b7%d0%b8%d0%be%d0%bd%d0%bd%d1%8b%d0](https://zymlink.com/advert/%d1%81%d0%ba%d0%b0%d1%87%d0%b0%d1%82%d1%8c-autodesk-autocad-%d0%bb%d0%b8%d1%86%d0%b5%d0%bd%d0%b7%d0%b8%d0%be%d0%bd%d0%bd%d1%8b%d0%b9-%d0%ba%d0%bb%d1%8e%d1%87-2022/)

[%b9-%d0%ba%d0%bb%d1%8e%d1%87-2022/](https://zymlink.com/advert/%d1%81%d0%ba%d0%b0%d1%87%d0%b0%d1%82%d1%8c-autodesk-autocad-%d0%bb%d0%b8%d1%86%d0%b5%d0%bd%d0%b7%d0%b8%d0%be%d0%bd%d0%bd%d1%8b%d0%b9-%d0%ba%d0%bb%d1%8e%d1%87-2022/) <https://brujapiscis.com/wp-content/uploads/2022/12/prommar.pdf> <https://whatthekeycode.com/wp-content/uploads/2022/12/AutoCAD-3264bit-2022.pdf> <http://shoplidaire.fr/?p=244524> <https://lexcliq.com/wp-content/uploads/2022/12/melnan.pdf>

Мои первые мысли, когда я впервые услышал о теме обучения детей навыкам САПР, заключались в том, что этим детям никогда не понадобятся навыки САПР в будущем. В США не так много профессий, требующих сложных навыков черчения. Большинству людей сегодня просто нужно создавать простые фигуры и использовать предопределенные формы и шрифты. Некоторые люди даже спрашивают меня, почему в сегодняшней экономике мы все еще учим детей пользоваться САПР. Я должен сказать этим людям, что это для долгосрочного блага их детей и внуков. **Образование – ключ к будущим перспективам трудоустройства и экономическому процветанию**. Вдобавок к этому, одна из самых больших радостей в моей жизни — это то, что я могу проводить время с замечательными детьми. Помогая им осваивать продвинутые и сложные навыки, такие как САПР, я смогу делиться с ними до конца своей жизни. Многие люди пытаются изучить САПР, начав с базового программного обеспечения, такого как AutoCAD; это может быть хорошо, если ваша конечная цель — просто научиться базовому черчению. Однако для более сложной работы с САПР более эффективным подходом может оказаться начальный опыт работы с более продвинутым программным пакетом, таким как MasterCAD. Если вы знаете, что хотите работать в этой области, вы можете подумать о покупке розничного пакета программного обеспечения, такого как MasterCAD, или вы можете узнать, предлагает ли ваша компания или университет курсы САПР. С помощью AutoCAD вы также можете создавать планы и макеты, соответствующие архитектурным проектам и рекомендациям по стилю. Вы можете использовать инструменты планирования в AutoCAD LT и бесплатной пробной версии AutoCAD LT, но лучше использовать программу в виде полнофункциональной версии. Возможно, вы захотите использовать их демо-версию для изучения программного обеспечения. Базовые навыки, необходимые для начала работы с AutoCAD, одинаковы во всех программах — такой инструмент, как инструмент «Отслеживание выбора», полезен во всех программах проектирования, поэтому вы сможете очень быстро освоить этот инструмент.Другие команды (такие как инструменты «Линия» и «Кривая») также являются общими для всех дизайнерских программ, так что вы начнете их узнавать. Другой важный момент, о котором следует помнить, заключается в том, что как только вы ознакомитесь с командами клавиатуры, вы можете оглянуться назад и понять, что на самом деле вам не нужно использовать мышь. Если вы можете набрасывать свои идеи, хорошо разбираясь в клавиатуре, вы сможете быстро и уверенно рисовать в своих дизайнерских приложениях. Помните, однако, что некоторые концепции невозможно изучить на компьютере, включая понимание теории, лежащей в основе свойств ключевых измерений. Это требует испачкать руки (и бумагу), иначе вы можете столкнуться с тем, что хорошее понимание основ AutoCAD будет разочаровывать.